PaGamC

**Q** 全球

PaGamC 2019新型冠狀病毒因應措施 在家不模<br>意實好假期 停課不停學 開學延期 居家防疫不無聊·PaGamO線上學習陪伴孩子 108課網 每日免費 綜合領域 學科領域 二月 関請素養  $11 - 25$ 線上任務 3-9年級<br>學科知識題 硬習題組 還在猶豫 **MAN DEEDS** 网回  $1/13 - 2/16$ 뚊 ITC英語 PaGam 寒假來開PA

親愛的湖小老師們… 快開學囉,為了幫即將 開學的學生們收心,也響 應停課不停學措施,教務 處特別在PaGamO『 阿金 小湖PaPaGo』天地中,為 中高年級各班建立屬於自 己的帳號,讓老師可以在 尚未開學的這段時間,彈 性地進行學習任務指派, 幫助學生可以在家透過土 地攻略,體驗遊戲化的複 習及預習,一起為下禮拜 的開學做準備。

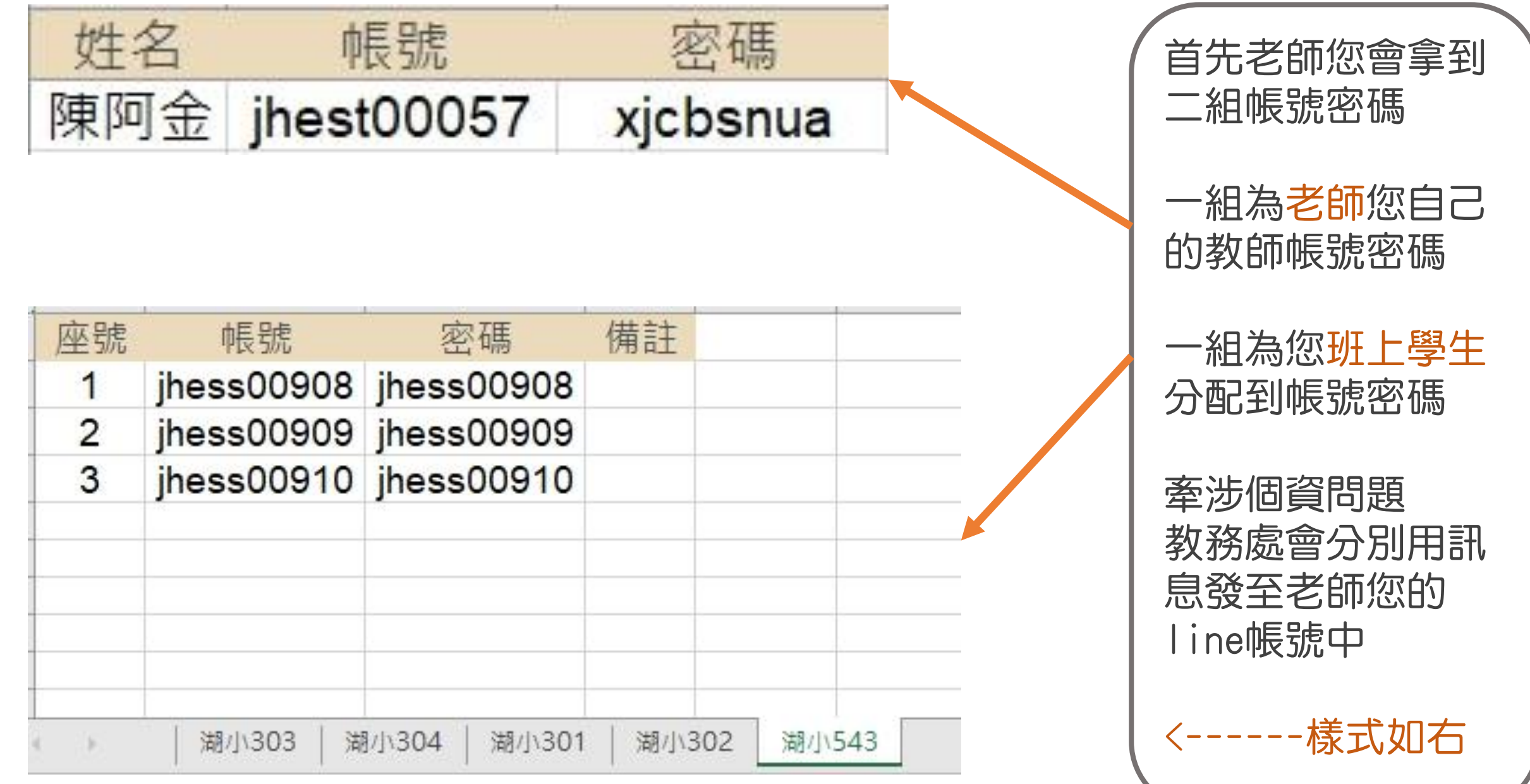

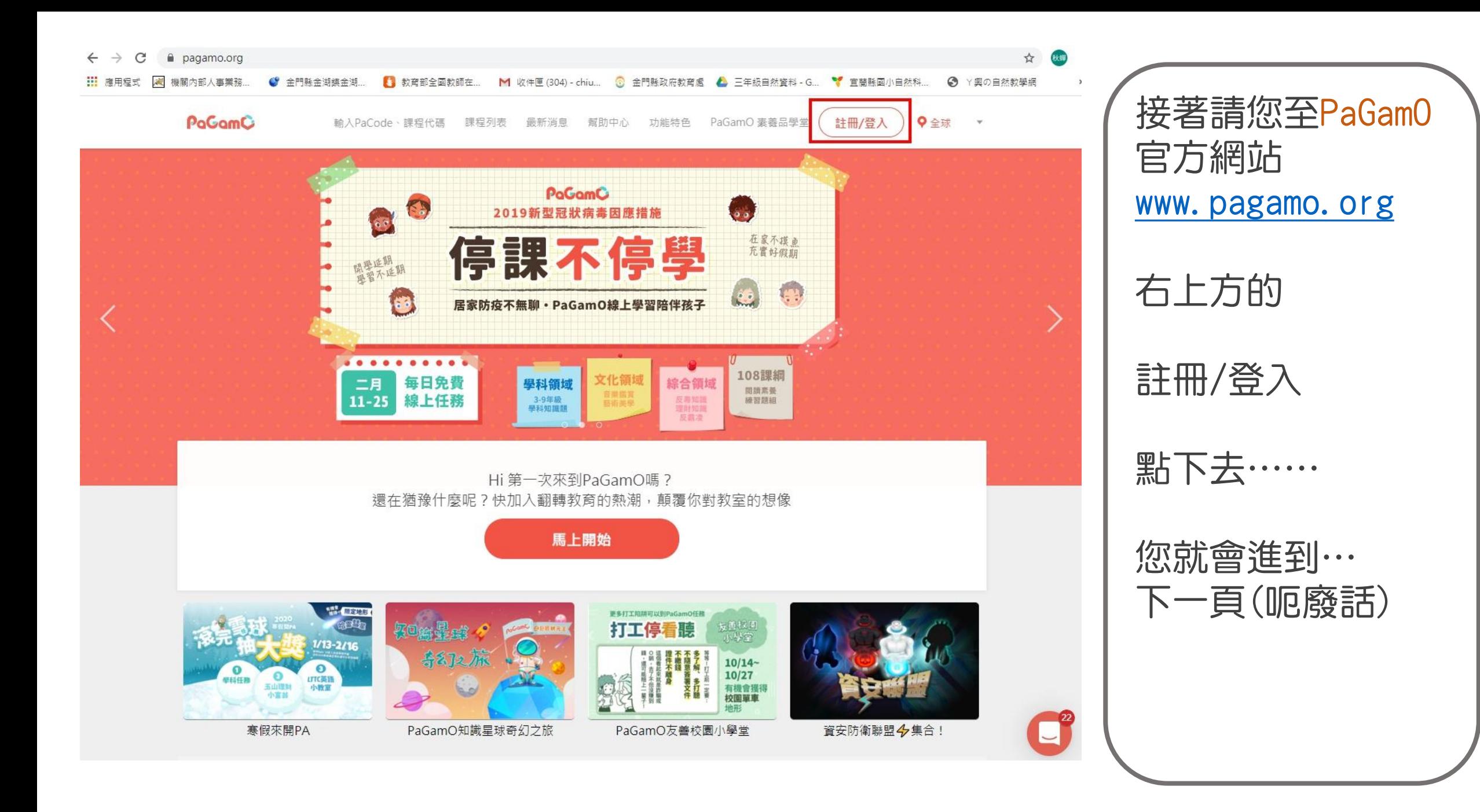

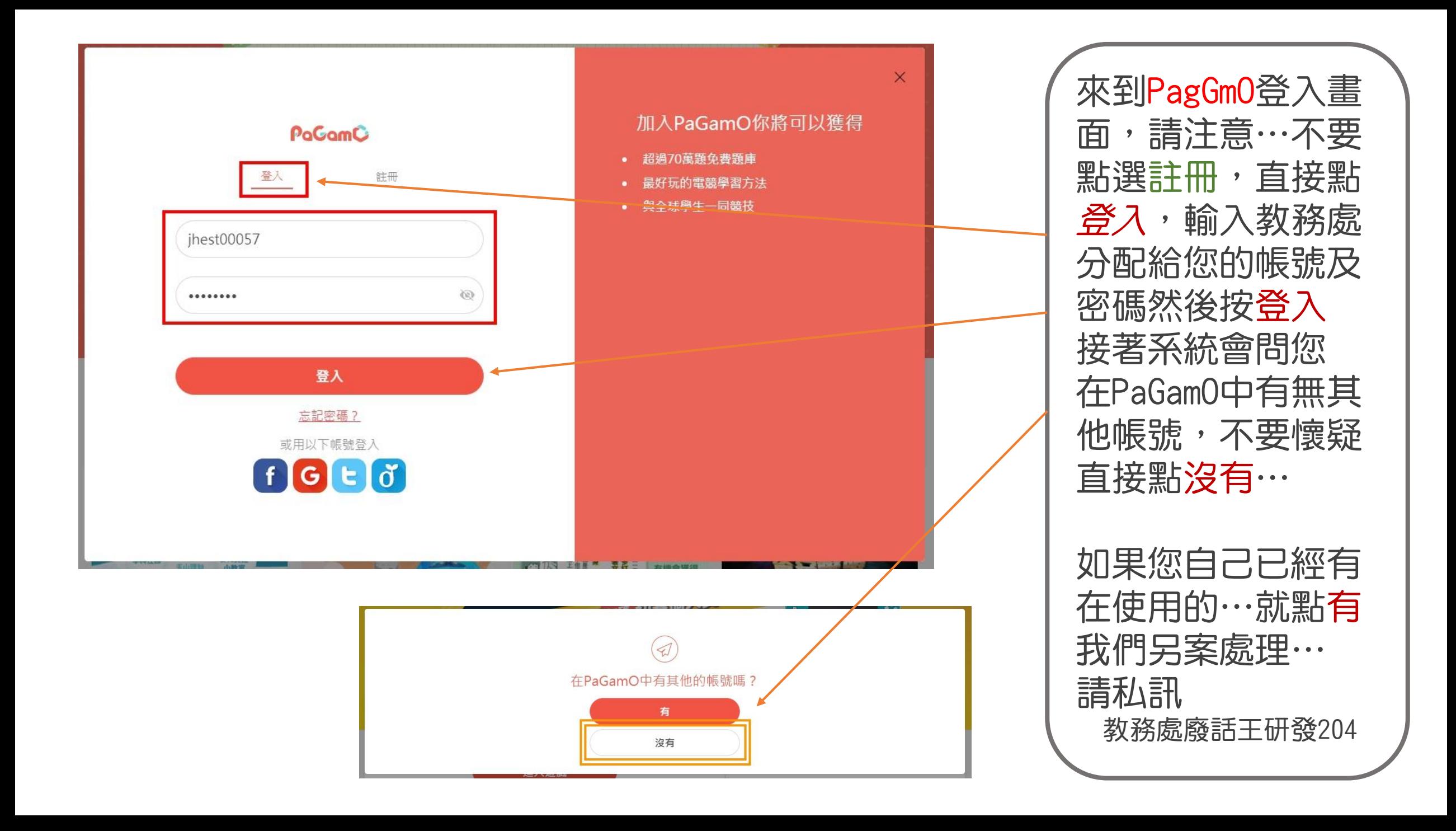

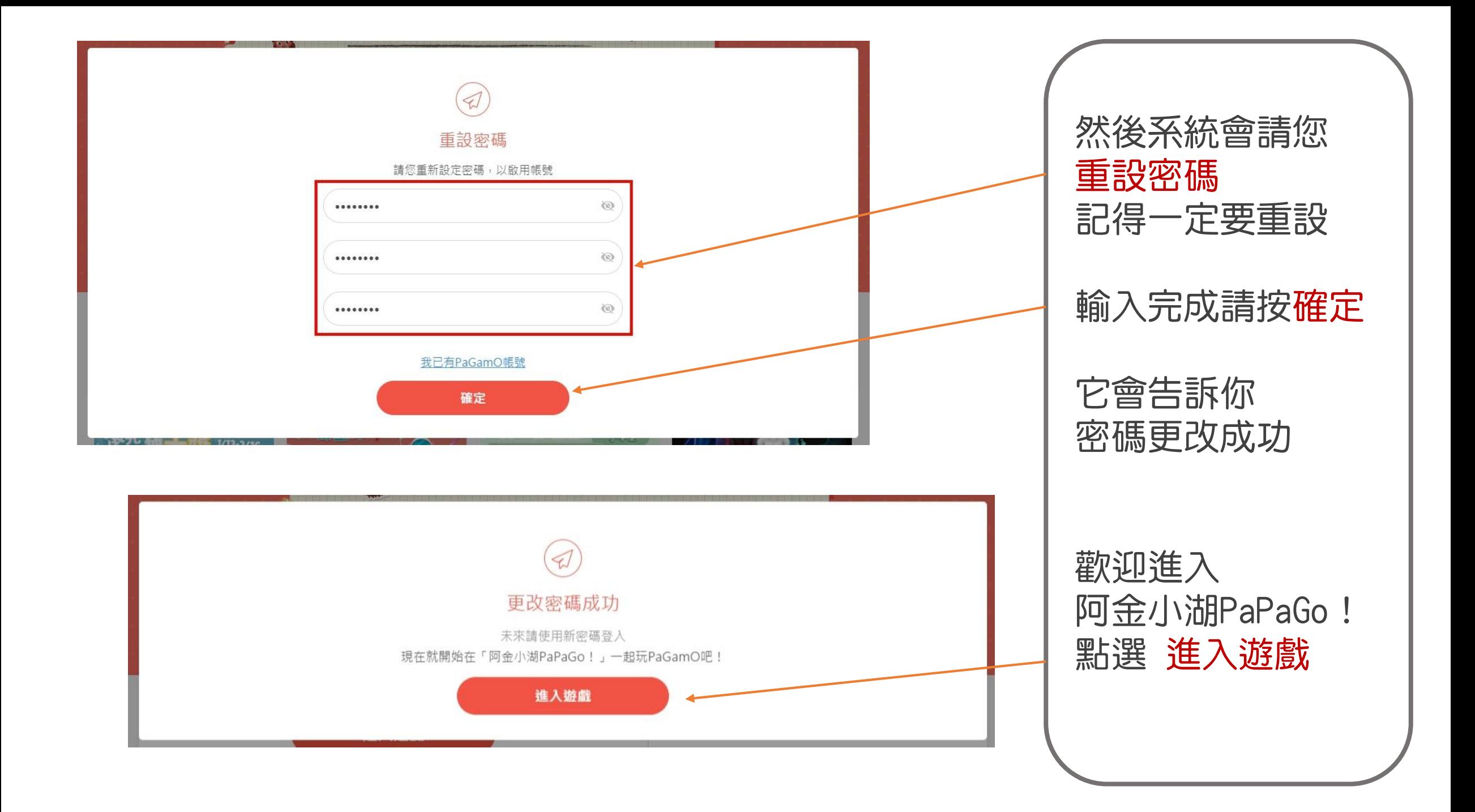

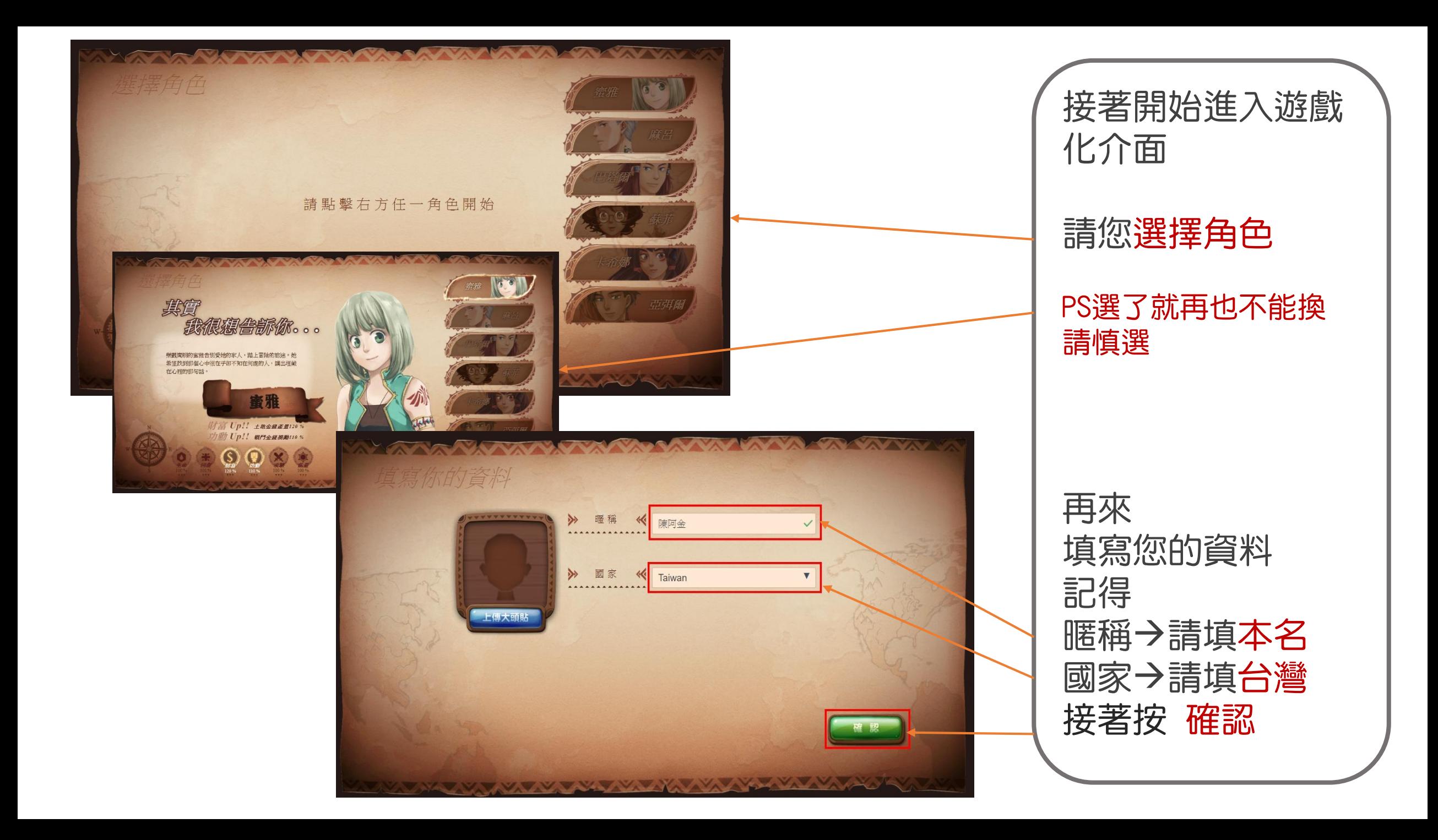

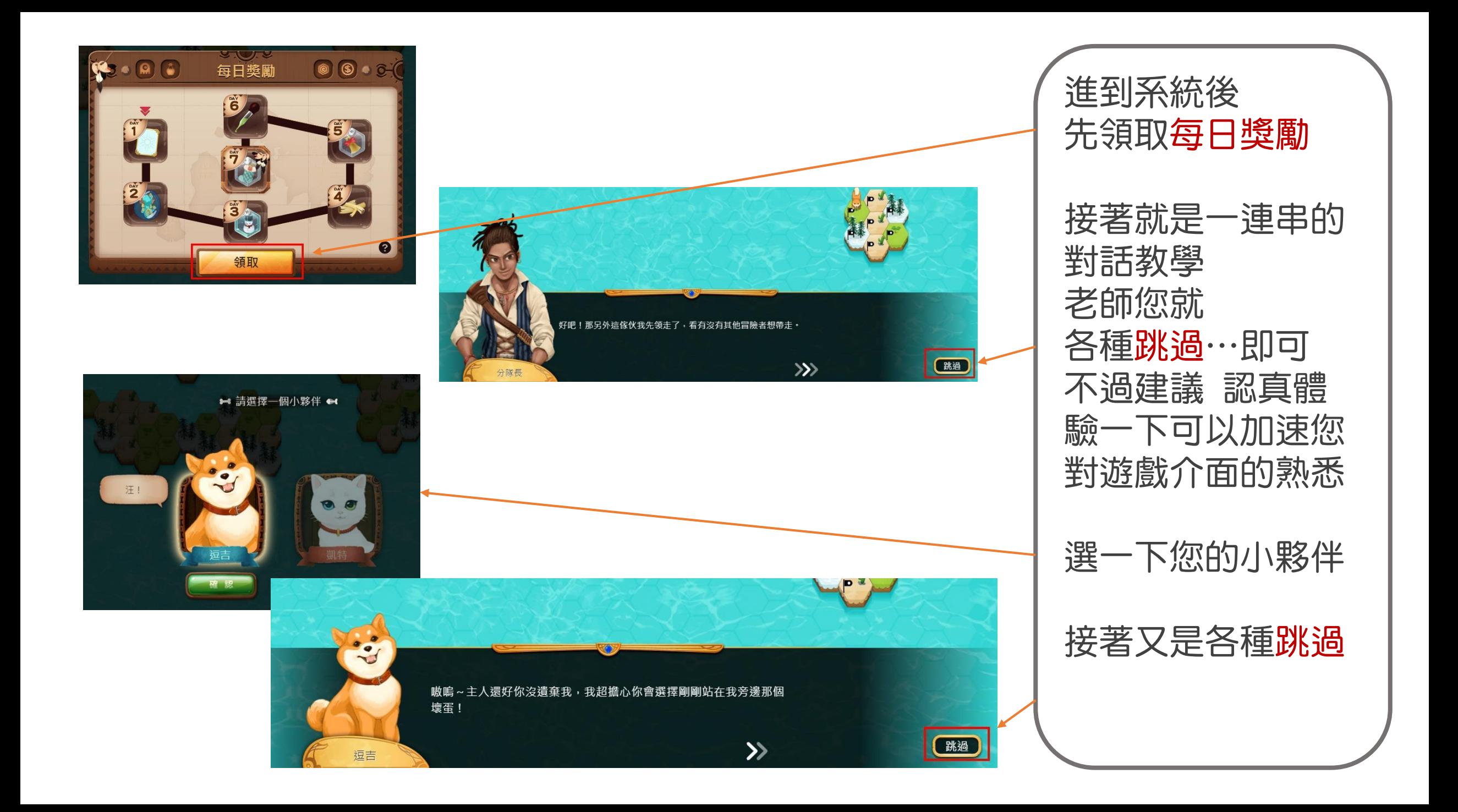

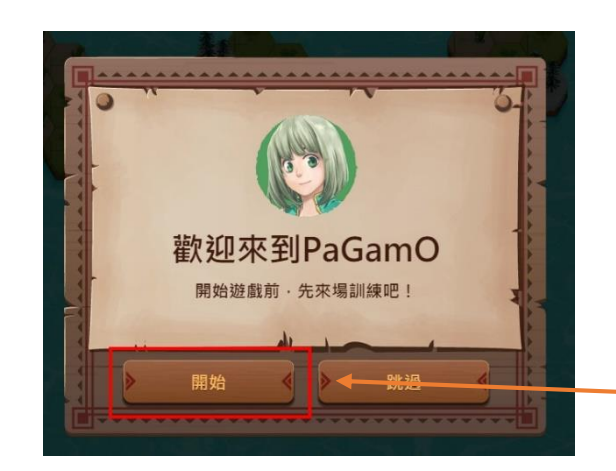

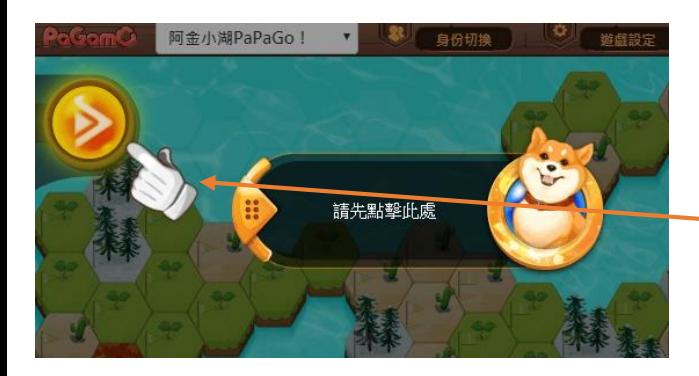

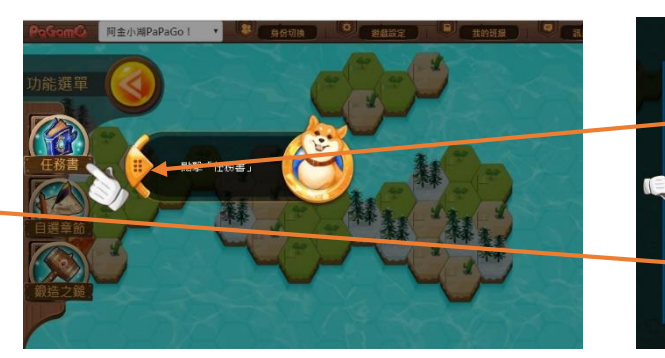

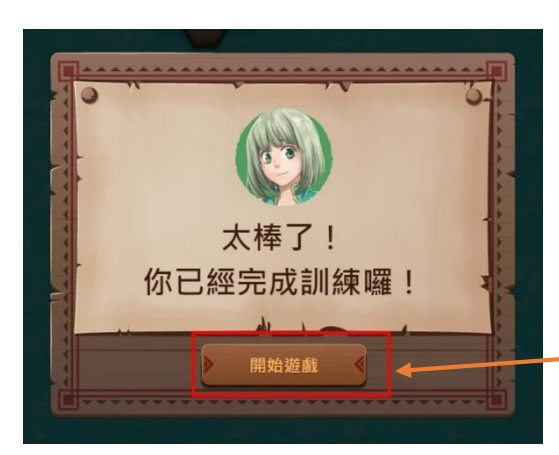

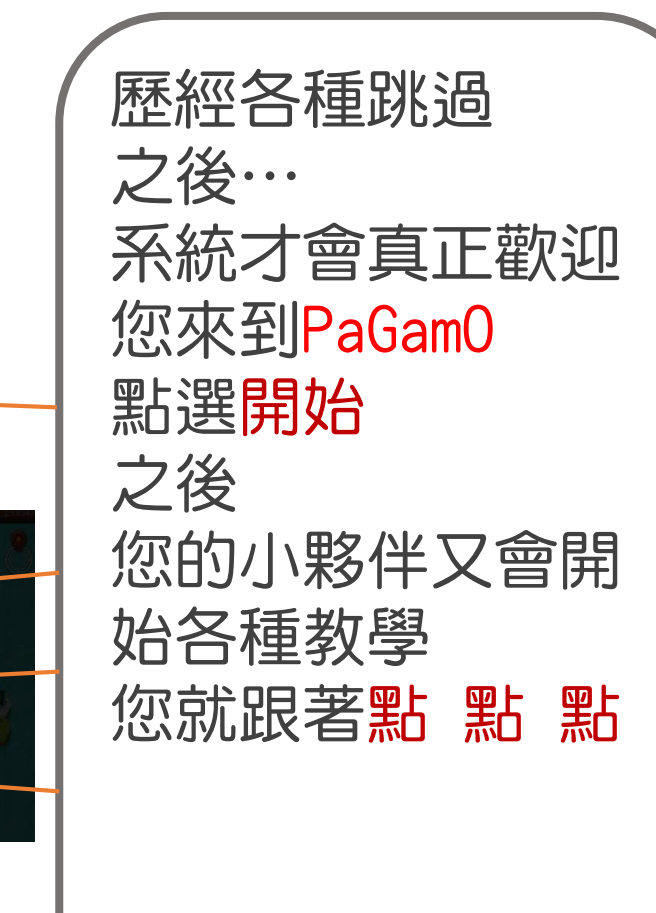

您就會真正感覺 太棒了!!! 終於可以 開始遊戲 了

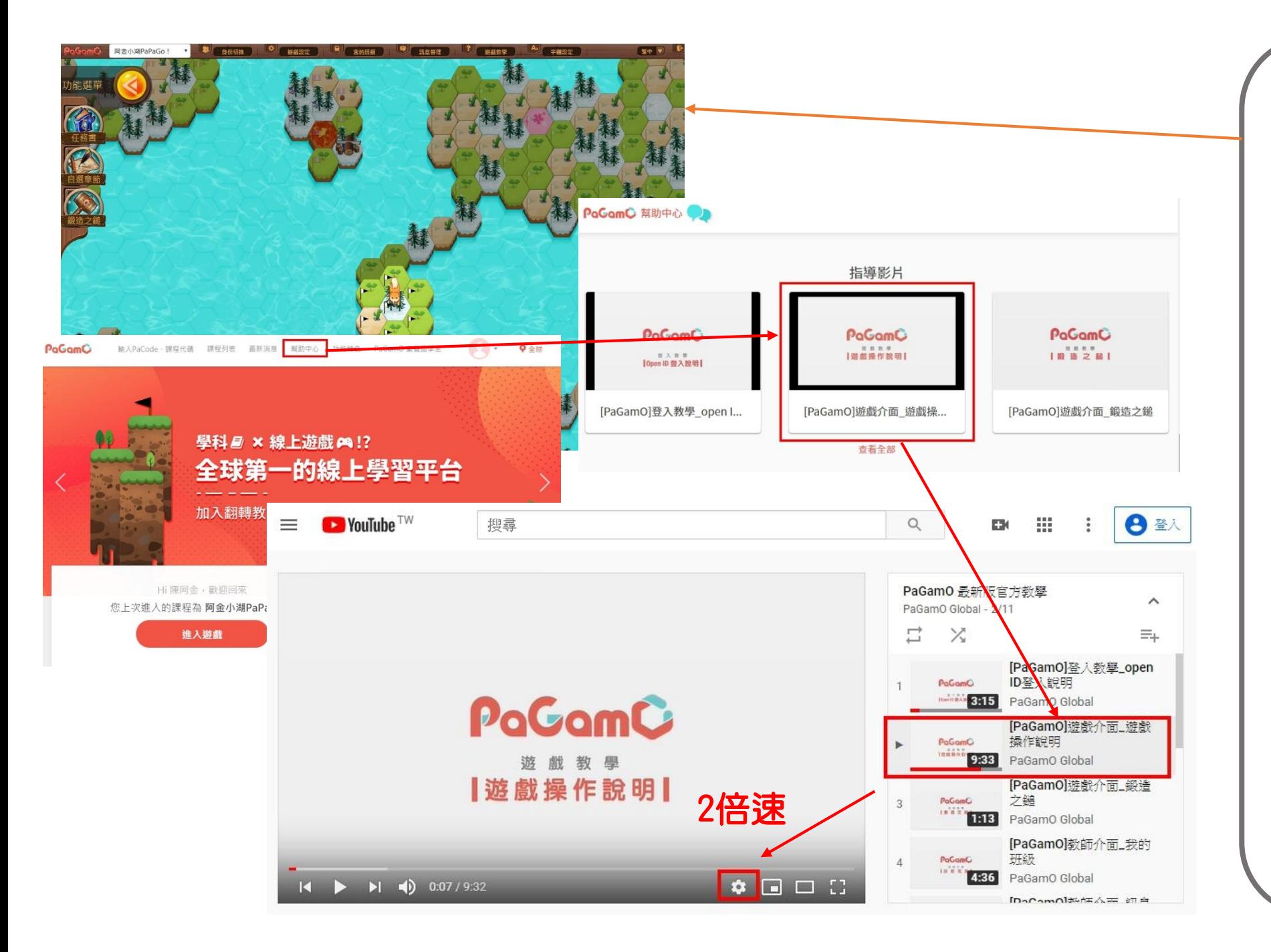

現在老師您就可以 花一點時間體驗一 下在PaGamO的世界 裡,如何透過答題 進行攻城掠地。

更詳細的遊戲操作 說明可以到 PaGamO首頁→ 點選 幫助中心→ 指導影片→ 遊戲操作說明 或者直接連結如下 https://www.youtube.com /wat ch?v =1lyAQXEki48&list =PLQm [7Z\\_5e808G7R7NkgnZfafHw85z](https://www.youtube.com/watch?v=1lyAQXEki48&list=PLQm7Z_5e808G7R7NkgnZfafHw85zPVXJw&index=2) PVXJw&index=2 2倍速觀看效率更加倍

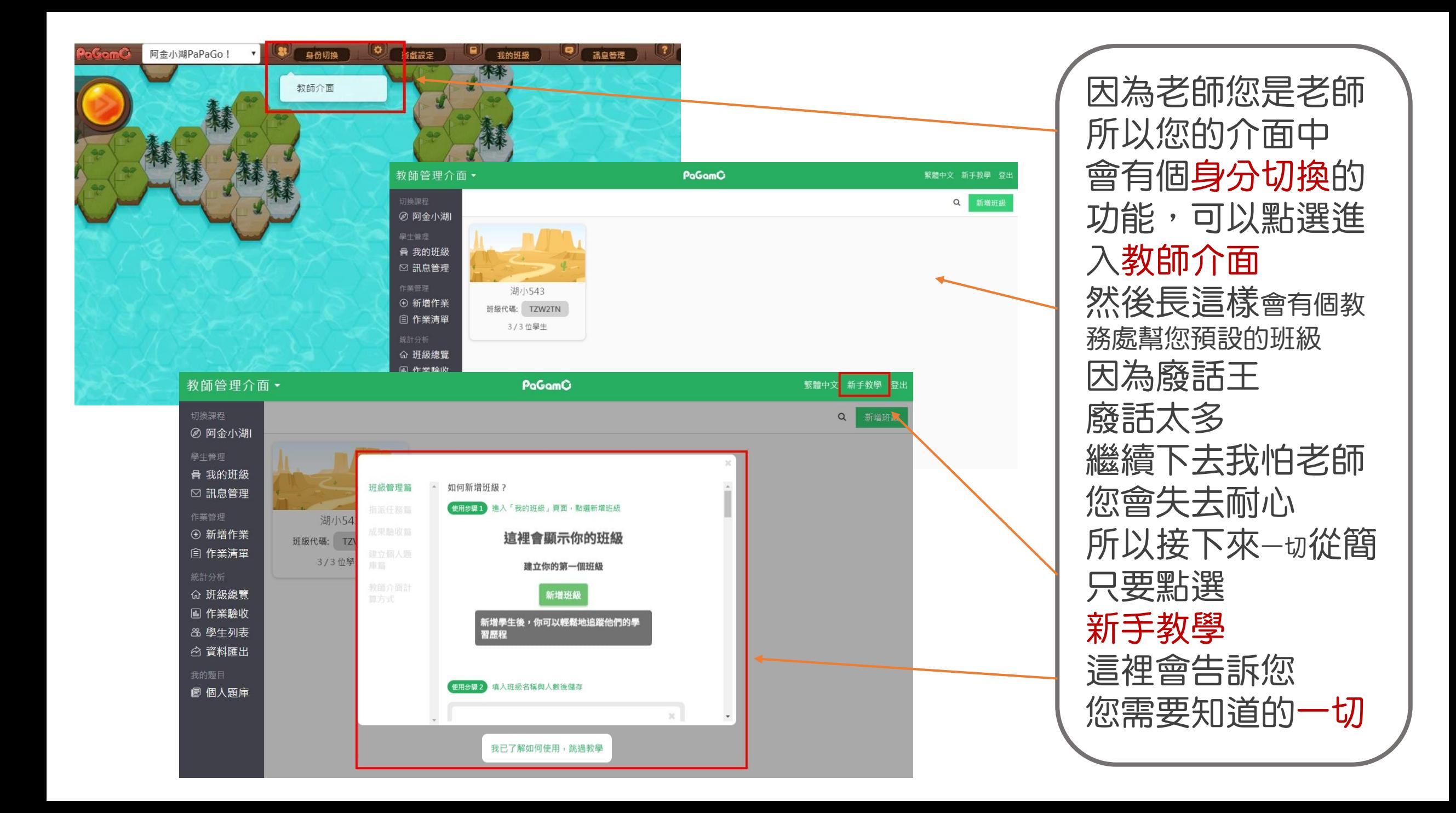

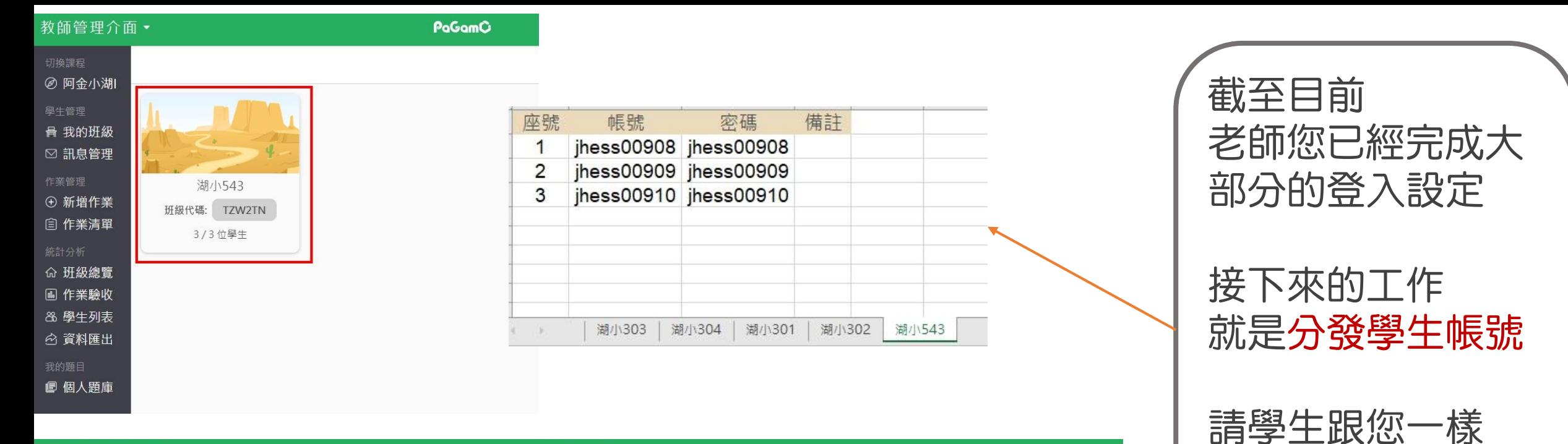

進行登入設定

詳見 學生懶人包

學生登入設定完成

您就可以看到學生

在您的班級底下

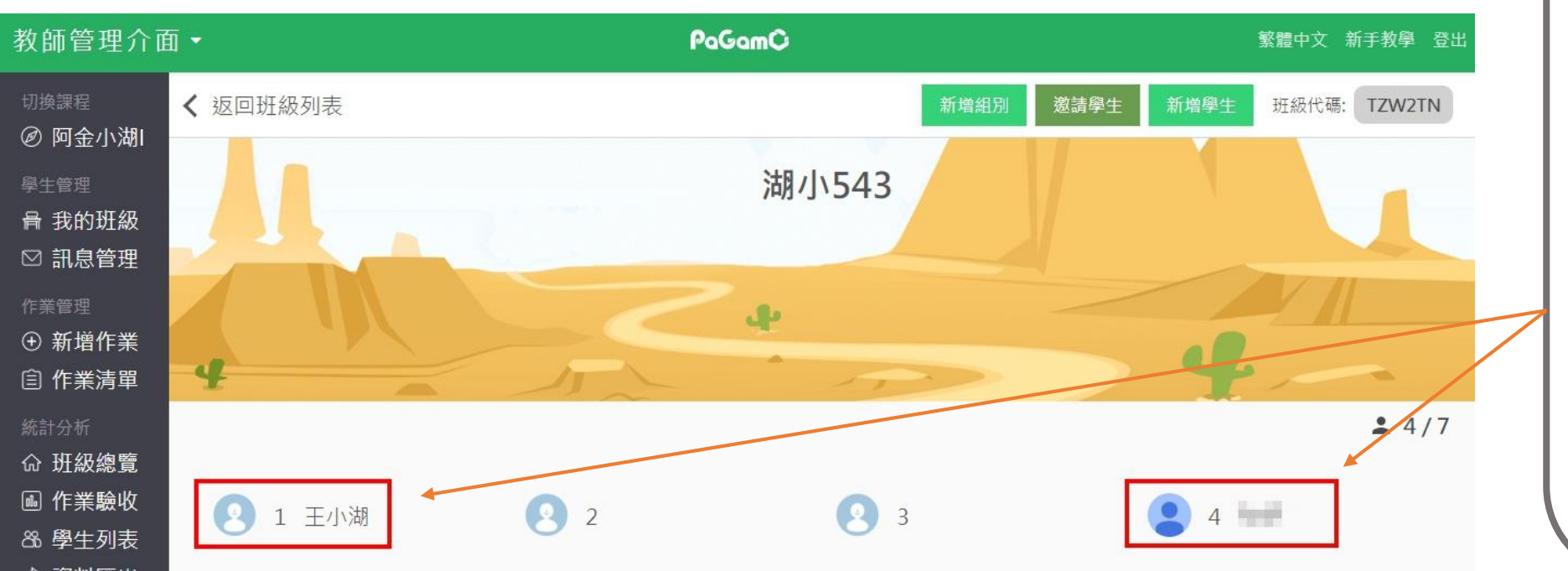

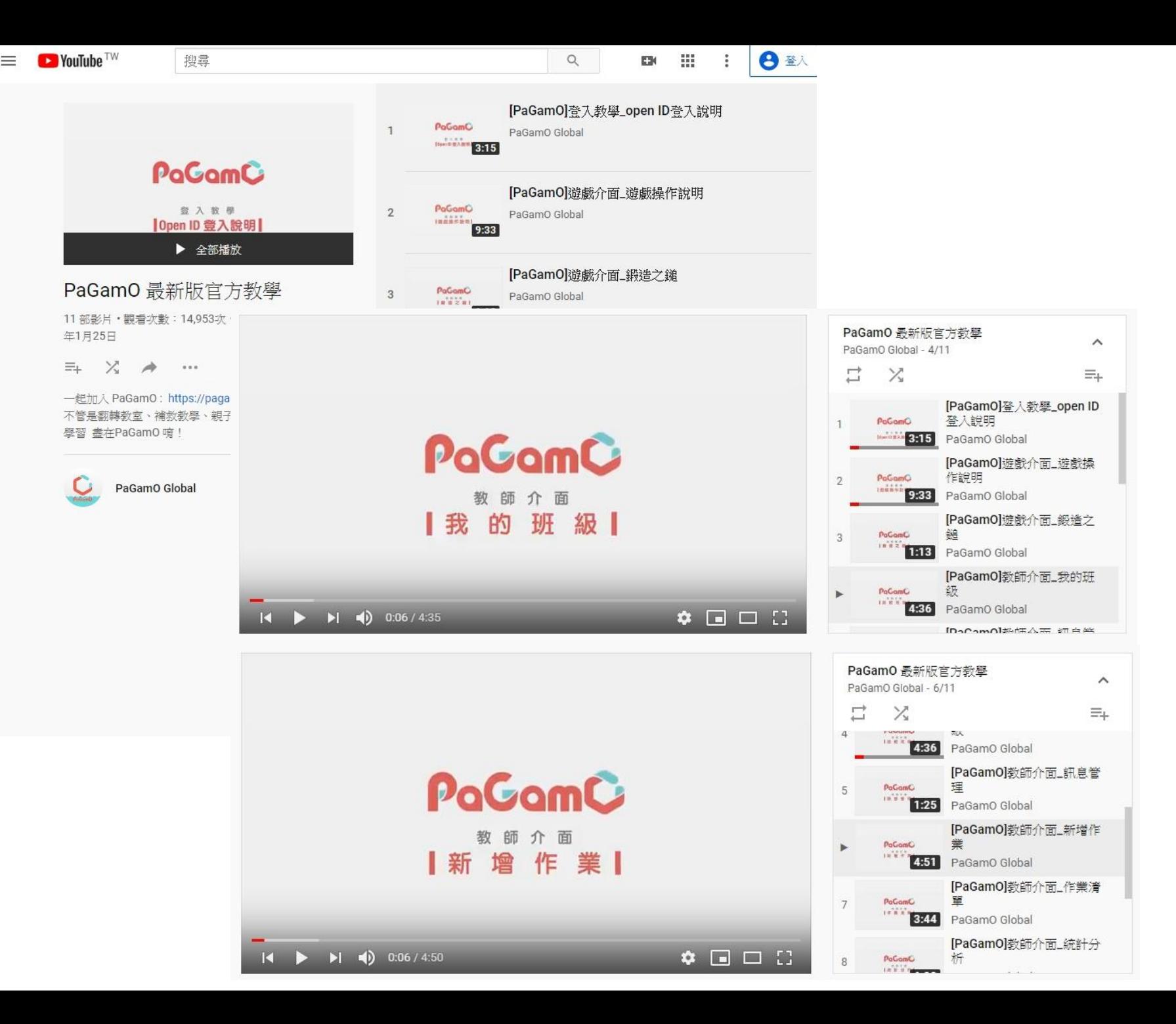

最後一樣到 官方影片教學 了解 班級管理 作業指派 等操作

連結如下: https://www.youtube.co [m/playlist?list=PLQm7Z\\_](https://www.youtube.com/playlist?list=PLQm7Z_5e808G7R7NkgnZfafHw85zPVXJw) 5e808G7R7NkgnZfafHw 85zPVXJw

## 您就可以開心體驗 PaGamO的遊戲世界了

2倍速觀看效率更加倍